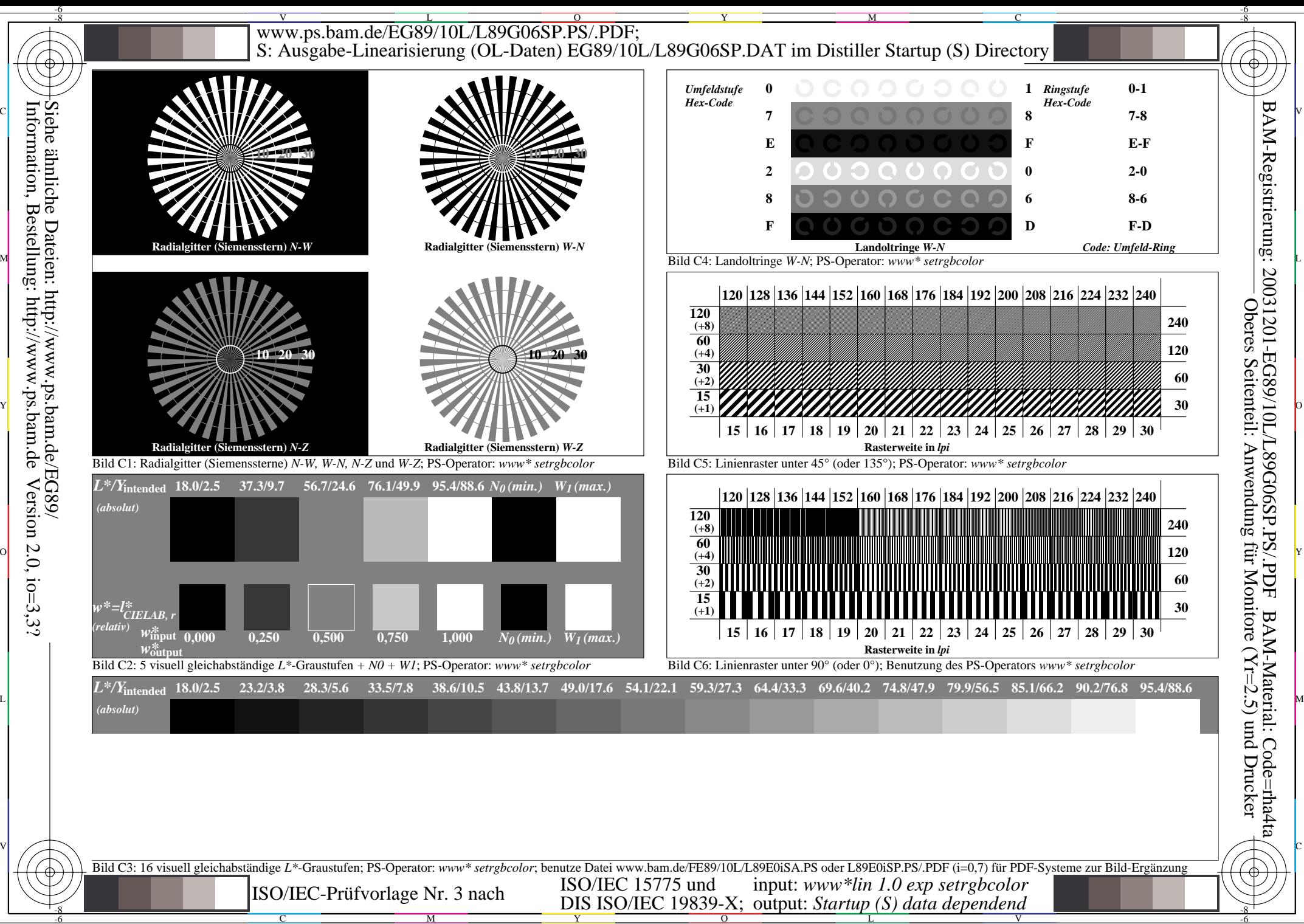

-6

Information, Bestellung: http://www.ps.bam.deVersion  $2.0$ ,  $i$ o=3,3?